**ОСОБЕННОСТИ ФОРМИРОВАНИЯ И ОЦЕНИВАНИЯ ИКТ-КОМПЕТЕНТНОСТИ ОБУЧАЮЩИХСЯ**

- ⦿ задания, предполагающие использование электронных образовательных ресурсов;
- ⦿ создание и редактирование текстов;
- ⦿ создание и редактирование электронных таблиц;
- ⦿ использование средств для построения диаграмм, графиков, блок-схем, других графических объектов;
- ⦿ создание и редактирование презентаций;
- ⦿ создание и редактирование графики и фото;

- ⦿ создание и редактирование видео;
- ⦿ создание музыкальных и звуковых объектов;
- ⦿ поиск и анализ информации в Интернете;
- ⦿ моделирование, проектирование и управление;
- ⦿ математическая обработка и визуализация данных;
- ⦿ создание веб-страниц и сайтов;
- ⦿ сетевая коммуникация между учениками и (или) учителем.

Учебная и внеурочная деятельность в образовательной организации

Уроки информатики, кружки, факультативы Компьютерные и интернеттехнологии вне образовательной организации

ИКТкомпетентность

**Коммуникация и социальное взаимодействие; информационная безопасность**

**Моделирование, проектирование и управление**

> **Анализ информации, математическая обработка данных в исследовании**

**Обращение с устройствами** 

**ИКТ Фиксация и обработка изображений и звуков; Поиск и организация хранения информации**

> **Создание письменных сообщений, графических и звуковых объектов**

**Восприятие, использование и создание гипертекста и мультимедиа**

- ⦿ осуществлять к локальной сети и Интернет;
- ⦿ получать информацию о характеристиках компьютера;
- **◎ оценивать числовые параметры** информационных процессов;
- ⦿ соединять устройства ИКТ;
- ⦿ входить и размещать информационные объекты в информационной среде образовательной организации;
- ⦿ соблюдать требования техники безопасности, гигиены, эргономики и ресурсосбережения при работе с устройствами ИКТ.

- ⦿ создавать презентации на основе цифровых фотографий;
- ⦿ проводить обработку цифровых фотографий;
- ⦿ проводить обработку цифровых звукозаписей;
- ⦿ осуществлять видеосъемку и проводить монтаж отснятого материала.

- **◎ использовать различные приемы поиска** информации в сети Интернет;
- ⦿ строить запросы для поиска информации с использованием логических операций и анализировать результаты поиска;
- **◎ использовать каталоги для поиска** необходимых книг;
- ⦿ искать информацию в различных базах данных, создавать и заполнять базы данных;
- ⦿ сохранять найденные в сети Интернет информационные объекты и ссылки на них.

- ⦿ осуществлять редактирование и структурирование текста в соответствии с его смыслом средствами текстового редактора;
- ⦿ форматировать текстовые документы (установка параметров страницы документа; форматирование символов и абзацев; вставка колонтитулов и номеров страниц);
- ⦿ вставлять в документ формулы, таблицы, списки, изображения;
- ⦿ участвовать в коллективном создании текстового документа;
- ⦿ создавать гипертекстовые документы.

- ⦿ создавать и редактировать изображения с помощью инструментов графического редактора;
- ⦿ создавать различные геометрические объекты и чертежи с использованием возможностей специальных компьютерных инструментов;
- ⦿ создавать диаграммы различных видов в соответствии с решаемыми задачами.

- ⦿ записывать звуковые файлы с различным качеством звучания (глубиной кодирования и частотой дискретизации);
- ⦿ использовать музыкальные редакторы, клавишные и кинетические синтезаторы для решения творческих задач.

- ⦿ создавать на заданную тему мультимедийную презентацию с гиперссылками, слайды которой содержат тексты, звуки, графические изображения;
- ⦿ работать с особыми видами сообщений: диаграммами, картами и спутниковыми фотографиями, в том числе в системах глобального позиционирования;
- ⦿ оценивать размеры файлов, подготовленных с использованием различных устройств ввода информации;
- ⦿ использовать программы-архиваторы.

- ⦿ проводить простые эксперименты и исследования в виртуальных лабораториях;
- ⦿ вводить результаты измерений и другие цифровые данные для их обработки, в том числе статистической и визуализации;
- ⦿ проводить эксперименты и исследования в виртуальных лабораториях по естественным наукам, математике и информатике.

- ⦿ строить с помощью компьютерных инструментов разнообразные информационные структуры для описания объектов;
- ⦿ конструировать и моделировать с использованием материальных конструкторов с компьютерным управлением и обратной связью (робототехника);
- ⦿ моделировать с использованием виртуальных конструкторов и средств программирования.

- **◎ осуществлять получение и выполнение** заданий, получение комментариев, совершенствование своей работы, формирование портфолио в информационном пространстве образовательной организации;
- ⦿ использовать для обучения электронную почту, интернет-мессенджеры и социальные сети;
- ⦿ вести личный дневник (блог) в сети Интернет;
- ⦿ соблюдать нормы информационной культуры, этики и права; с уважением относиться к частной информации и информационным правам других людей.

- ⦿ осуществлять защиту от троянских вирусов, фишинговых атак, информации от компьютерных вирусов с помощью антивирусных программ;
- ⦿ соблюдать правила безопасного поведения в сети Интернет;
- ⦿ различать безопасные ресурсы сети Интернет и ресурсы, содержание которых несовместимо с задачами воспитания и образования или нежелательно.

Наиболее адекватной формой оценки ИКТ-компетентности считается **практическая работа** в сочетании с **письменной** (компьютеризованной) частью

Реферат сохранён в виде файла, содержащего текст, иллюстрации и таблицы с числовыми данными. Какие два из перечисленных действий приведут к заметному увеличению размера этого файла?

- **◎ Уменьшение межстрочных интервалов**
- ⦿ Увеличение размера шрифта текста
- ⦿ Замена векторных иллюстраций на растровые
- ⦿ Добавление абзаца текста

Какое действие Кости наиболее безопасно при подключении к Интернету через общедоступную Wi-Fi сеть?

- ⦿ Просмотр своей странички социальных сетях
- **◎ Просмотр электронной почты**
- ⦿ Просмотр афиши кинотеатров
- ⦿ Скачивание файлов

Среди приведённых слайдов для презентации на школьном историческом кружке укажите наилучший с точки зрения подачи и размещения материала.

# Николай Михайлович Карамзин (1 [12] декабря 1766-22 мая [3 июня] 1826)

- Выдающийся историк. крупнейший русский литератор эпохи сентиментализма. прозванный «русским Стерном»
- Создатель «Истории государства Российского» (тома 1-12.  $1803 - 1826$  rr.)

• Редактор «Московского

журнала» (1791-1792) и

«Вестника Европы» (1802-1803)

Николай Михайлович Карамзин [1 [12] декабря 1766- 22 мая [3 июня] 1826) Выдающийся историк, крупнейший русский литератор эпохи сентиментализма, прозванный «русским Стерном»

Создатель «Истории государства Российского» (тома 1-12,  $1803 - 1826$ Редактор «Московского журнала» (1791-1792) и «Вестника  $(1802 - 1803)$ Европы»

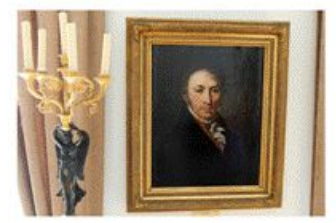

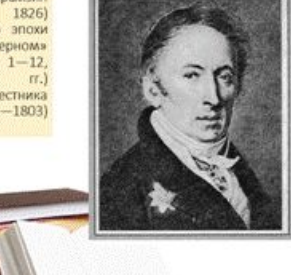

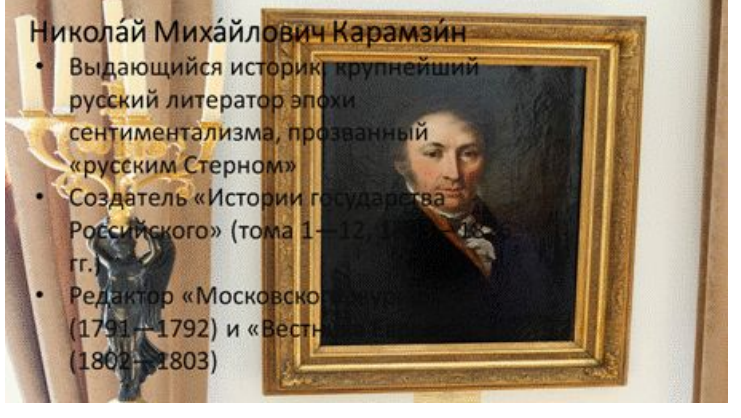

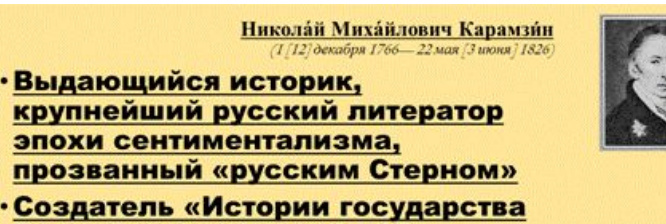

- Российского» (тома 1-12, 1803-1826 гг.)
- Редактор «Московского журнала» (1791—1792) и «Вестника Европы» (1802-1803)

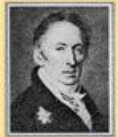

- ⦿ Отформатируйте документ в соответствии с требованиями к реферату (см. приложение)
- ⦿ Найдите в сети Интернет изображения … и вставьте их в документ
- ⦿ Узнайте, когда и кем был разработан первый массовый персональный компьютер, и добавьте эту информацию и ссылку на источник в соответствующий раздел реферата

**Коммуникация и социальное взаимодействие; информационная безопасность**

**Моделирование, проектирование и управление**

> **Анализ информации, математическая обработка данных в исследовании**

**Обращение с устройствами ИКТ Фиксация и обработка** 

**изображений и звуков; Поиск и организация хранения информации**

**Создание письменных сообщений, графических и звуковых объектов**

**Восприятие, использование и создание гипертекста и мультимедиа**